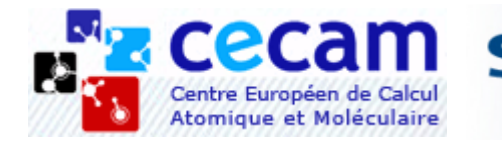

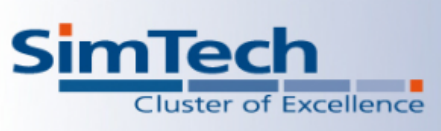

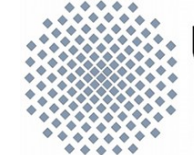

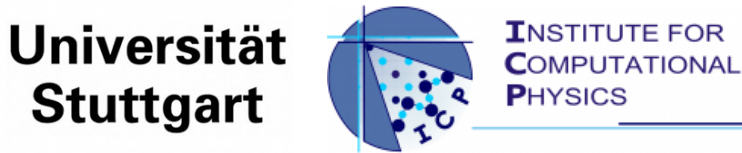

**ESPResSo Summer School 2012**

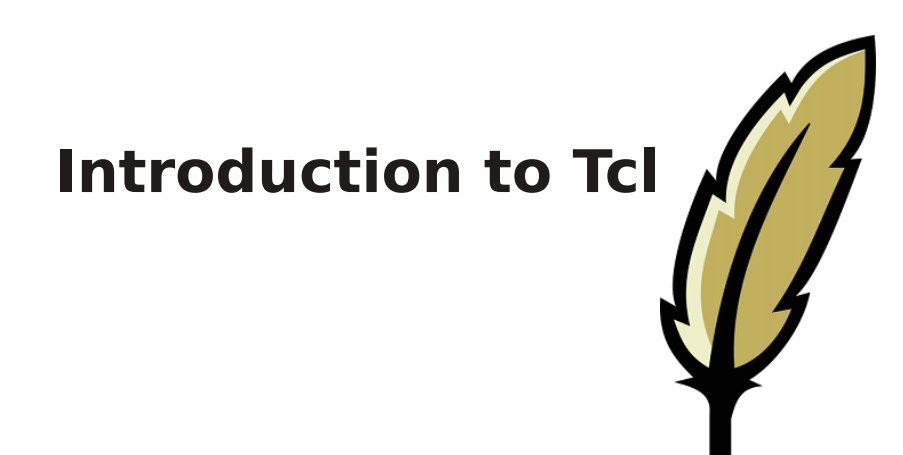

#### **Pedro A. Sánchez**

#### **I**nstitute for **C**omputational **P**hysics

Allmandring 3 D-70569 Stuttgart Germany

### **Outline**

**History, Characteristics, Online resources, Getting things running** 

- Variables, grouping and nested commands
- $\triangleright$  Math expressions
- **Control structures**

User defined commands

*Hands on!*

*Hands on!*

**Lists and Arrays** 

*Hands on!*

Working with files, command line arguments, modularization

*Hands on!*

# **History**

- **E** "Tool command language", pronounced "tickle" or "tee-see-ell"
- **John Ousterhout, Berkley, 1988**
- **Designally invented for GUI programming** (Tcl/Tk)
- Very successful language in the 1990s, adopted by many companies
- $\triangleright$  Not very active and popular anymore
- Some scientific programs still use Tcl/Tk, e.g. VMD and NAMD
- **E.** ... but most are slowly switching to Python...

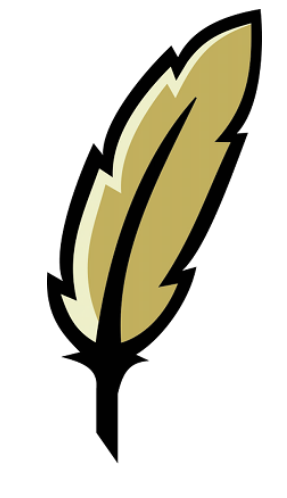

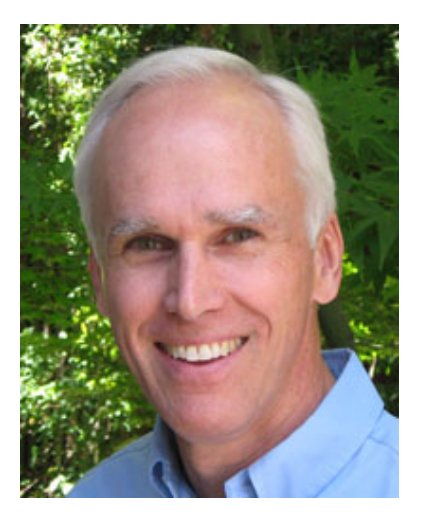

### **Characteristics**

- Interpreted scripting language, cross-platform (available almost everywhere), originally (and mainly used as) procedural
- **Motto: "Radically simple". Simple syntax**
- **No data types: all data treated as strings**
- All operations are commands (=functions), including control structures
- Dynamic: everything can be (re-)defined easily, including source code
- Simple C-API, easy to extend and embed
- **Free, open-source (BSD license)**
- **Current version 8.5.12 (July 27, 2012)**

#### Online resources

**Huge documentation and resources at the official** website: [http://www.tcl.tk](http://www.tcl.tk/)

- <http://wiki.tcl.tk/>
- **Built-in commands quick reference:** <http://www.tcl.tk/man/tcl8.5/TclCmd/contents.htm>
- **Complete tutorial:** <http://www.tcl.tk/man/tcl/tutorial/tcltutorial.html>
- lacktriangleright Nice interactive offline tutorial for self-learning, written in Tcl/Tk: <http://www.msen.com/~clif/TclTutor.html>

## Getting things running...

#### **Interactive consoles:**

Standard interpreter: tclsh  $\ell$ 

Improved console: tkcon  $\psi$ 

<http://tkcon.sourceforge.net/>

- Script files:
	- Usual extension: \*.tcl
	- $\triangleright$  Run from command line:

\$>tclsh myNiceScript.tcl

Executable scripts: prepend script with

#!/usr/bin/tclsh

### Hello world!

General syntax:

command argument1 argument2 ...

Commands end with newline or semicolon ;

 $\blacktriangleright$  "" or {} used to group arguments

- Arguments are represented as **strings**
- Comments start with #

```
# This is a comment
# This is a comment
puts "Hello World!"
puts "Hello World!"
puts "This is line 1"; puts "this is line 2"
puts "This is line 1"; puts "this is line 2"
puts "Hello, World - In quotes" ;# This is a comment
puts "Hello, World - In quotes" ;# This is a comment
puts "Hello, World; - semicolon inside the quotes"
puts "Hello, World; - semicolon inside the quotes"
puts {Hello, World – in Braces}
puts {Hello, World – in Braces}
puts HelloWorld
puts HelloWorld
puts {Bad syntax example} # *Error* no semicolon!
puts {Bad syntax example} # *Error* no semicolon!
```
### Variables

#### **Assignement command: set**

set variableName value

- Variable substitution: before a command is executed all variables, referenced as \$variableName, are substituted for its value
- **Backslash \ prevents subtitution of the next character. Usual** backslashed codes ("backslash-sequences") exist \n, \t, ...

**De Unset variables are reported** 

```
set myMessage "Hello World!"
set myMessage "Hello World!"
puts $myMessage
puts $myMessage
set a 1.0
set a 1.0
puts $a+$a
puts $a+$a
puts $a\n$a
puts $a\n$a
puts \$a
puts $unknownVar
puts $unknownVar
```
## Variable substitution and argument grouping

- **Argument grouping via "":** 
	- Variable substitution and backslash-sequences work
	- **De for strings**
- **Argument grouping via {}:** 
	- **No substitution nor backslash-sequences**
	- **De Use for code blocks**

set myMessage "Hello World!" set myMessage "Hello World!" puts "Say \$myMessage\nNext line" puts "Say \$myMessage\nNext line" puts {Say \$myMessage\nNext line} puts {Say \$myMessage\nNext line} set myFullMessage "Say \$myMessage\nNext line" puts \$myFullMessage puts \$myFullMessage

#### Nested commands

- **Command substitution: strings within square brackets []** are evaluated as commands
- Variable substitution works within command substitution
- **EXCOMMANDER IN SUMENT COMMANDER IN A KEY COMMANDER IN A COMMANDER IN A COMMANDER IN A COMMANDER IN A COMMANDER I** braces

```
set y [set x "def"] ;# command set returns the assigned value
set y [set x "def"] ;# command set returns the assigned value
set x "def"
set x "def"
set z [set y $x]
set z [set y $x]
set z "[set x {This is a string within braces within quotes}]"
set z "[set x {This is a string within braces within quotes}]"
set z {[set x "This is a string within quotes within braces"]}
set z {[set x "This is a string within quotes within braces"]}
```
### Math: expression evaluation

- **Mathematical operations computed with the command** expr
- **Expressions mostly like C operators and mathematical** functions:  $+$ ,  $-$ ,  $*$ ,  $/$ ,  $\%$ , pow, sin, cos, ...

```
puts "1+1"
puts "1+1"
puts 1+1
puts 1+1
puts [expr 1+1]
puts [expr 1+1]
puts [expr "1+1"]
puts [expr "1+1"]
puts [expr 1/2]
puts [expr 1/2]
puts [expr 1./2]
puts [expr 1./2]
set x 2
set x 2
puts "$x plus $x is [expr $x+$x]"
puts "$x plus $x is [expr $x+$x]"
puts "The square root of $x is [expr sqrt($x)]"
puts "The square root of $x is [expr sqrt($x)]"
puts [expr pow($x,2)]
puts [expr pow($x,2)]
puts [expr ($x+1) % 2]
puts [expr ($x+1) % 2]
```
### Math: type conversion and random numbers

- Since all data is treated as a string, numbers should be transformed to and from strings  $\rightarrow$  slow numerics in Tcl!!!!
- Explicit type conversions: abs, int, double, round
- $\triangleright$  Tcl provides a pseudo-random number generator: rand (), srand()

```
puts [expr double(1)]
puts [expr double(1)]
```

```
puts [expr rand()] ;# pseudo-random number (0., 1.)
puts [expr rand()] ;# pseudo-random number (0., 1.)
```

```
expr srand(1) ;# set seed for a reproducible sequence
expr srand(1) ;# set seed for a reproducible sequence
```

```
expr rand()
expr rand()
```
#### Control structures: conditionals

#### $\triangleright$  The if command:

if expr1 *then* body1 elseif expr2 *then* body2 ... *else* bodyN

- The words *then* and *else* are optional
- $\triangleright$  The test expressions following the word  $if$  are evaluated as in the expr command

```
set x 1
set x 1
if \{sx == 1\} {puts "x is 1"} else {puts "x is not 1"}
# mind the spaces between arguments!!!
# mind the spaces between arguments!!!
if {$x == 1}{puts "x is 1"}
if {$x == 1}{puts "x is 1"}
if {$x == 1} { ;# this is more readable in scripts
if {$x == 1} { ;# this is more readable in scripts
 puts "x is 1"
 puts "x is 1"
} else {
} else {
 puts "x is not 1"
 puts "x is not 1"
}
}
```
### Control structures: loops

Ine while command:

while test body

```
The for command:
```
for start test next body

I The command break breaks a loop. The command incr increments the integer value of a variable

```
set i 0
set i 0
while \{\$i < 3\} {puts \$i; incr i}
for {set i 0} {$i<3} {incr i} {puts $i}
for {set i 0} {$i<3} {incr i} {puts $i}
for {set i 0} {$i<3} {incr i} {
for {set i 0} {$i<3} {incr i} {
 puts $i
 puts $i
}
}
```
## Hands on!

- **IDED** Write a tcl script to calculate the center of mass of this system:
	- ▶ 100 point particles in a square x-y lattice:

$$
\{(X, Y)\} = \{(1, 1); (1, 2); \dots
$$

 $\ldots$ ; (10, 9); (10, 10)}

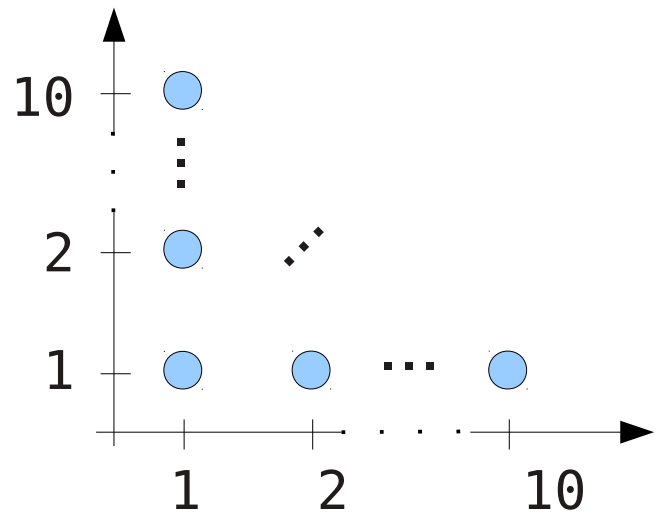

- **Mass depends on the product of the coordinates:** 
	- **Particles with even product**  $X^*Y$  **have mass 2.0 ("even** mass")
	- $\triangleright$  Particles with odd product  $X^*Y$  have mass 1.0 ("odd mass")

## Adding new commands

#### **Command proc creates a new command**

proc commandName arguments body

- All variables in body are local (including arguments) except those explicitly declared global with global or upvar
- I The new command returns to the caller a value optionally specified with return or the output of the last command found within body by default

```
set myglobal "global"; set othervar "other"
set myglobal "global"; set othervar "other"
proc myProc {arg1 {arg2 "default"}} {
proc myProc {arg1 {arg2 "default"}} {
 global myglobal;
 global myglobal;
 puts "arg1 is $arg1"; puts "arg2 is $arg2"
 puts "arg1 is $arg1"; puts "arg2 is $arg2"
 puts "Global var is $myglobal"; return "returned"
 puts "Global var is $myglobal"; return "returned"
}
}
set result [myProc "first"]
set result [myProc "first"]
```
#### Pass-by-reference to procs

**Pass-by-reference of variables to commands is emulated** with upvar:

```
proc myIncr {arg1 {arg2 1}} {
proc myIncr {arg1 {arg2 1}} {
 upvar $arg1 res
 upvar $arg1 res
      set res [expr res + $arg2]
set res [expr res + $arg2]
 return $res
 return $res
}
}
set a 1
set a 1
puts [myIncr a]
puts [myIncr a]
```
### Hands on!

**Rewrite your script using a command definition:** 

**I** Write a command to calculate the COM of the x-y square lattice system for NxN particles and arbitrary "even" and "odd masses"

**Particles with even product** X\*Y have "even mass"

**Particles with odd product** X\*Y have "odd mass"

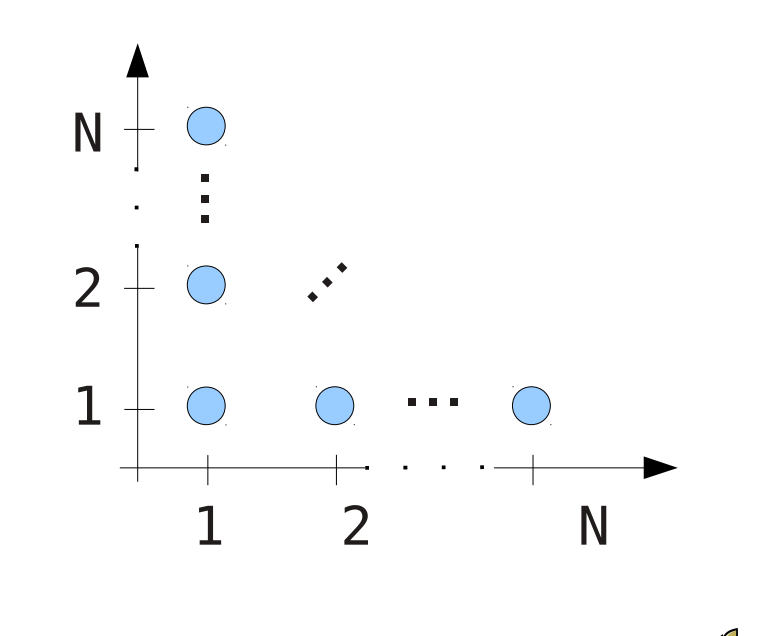

#### **Lists**

- A list is just an ordered collection of data, is the basic data structure in Tcl. Lists are strings, can be defined in many ways
- **Data items can be accessed and extended with list** commands: lindex, foreach, lappend, llength

**Lists can be nested** 

```
set myList "1 2 3", set myList {1 2 3}
set myList "1 2 3", set myList {1 2 3}
puts [lindex $myList 2]; puts [llength $myList]
puts [lindex $myList 2]; puts [llength $myList]
foreach j $myList {puts $j}
foreach j $myList {puts $j}
lappend myList 4 5 6; puts $myList
lappend myList 4 5 6; puts $myList
set myEmptyList {} ; lappend myEmptyList {Not empty anymore!!}
set myEmptyList {} ; lappend myEmptyList {Not empty anymore!!}
set Nested {{1 2 3} {4 5 6}};set Nested [list "1 2 3" "4 5 6"]
set Nested {{1 2 3} {4 5 6}};set Nested [list "1 2 3" "4 5 6"]
puts [lindex $myNestedList 0 1]
puts [lindex $myNestedList 0 1]
```
### Arrays

Associative arrays (lists of key-value pairs) can be defined either by putting the key within parentheses ():

set myArray(1) One puts \$myArray(1) puts \$myArray(1)

 $\triangleright$  or from a list of key-value pairs using the array command:

```
array set myArray [list 1 One 2 Two 3 Three]
array set myArray [list 1 One 2 Two 3 Three]
puts $myArray(1)
puts $myArray(1)
```
**Multidimensional arrays can be emulated using smart** strings as keys:

```
set myArray(1,1) {One One}
set myArray(1,1) {One One}
puts $myArray(1,1)
puts $myArray(1,1)
```
### Hands on!

**Rewrite your script using lists and/or arrays** 

**Write two separated commands, one to generate** the positions and masses of the x-y lattice system and the other one to calculate the COM of a collection of arbitrary positions and masses passed as arguments

# Working with files

#### Get a I/O channel to access a file:

open fileName access

where access sets the channel for reading (default), "r", writing, "w" or append "a". Read/write data with commands gets/puts. Close channel with close

 $\triangleright$  Parse lines of data read from files with command split

```
set fp [open "myfile.dat" "w"]
set fp [open "myfile.dat" "w"]
puts $fp "1,2\n3,4\n"
puts $fp "1,2\n3,4\n"
close $fp
close $fp
set fp [open "| cat /proc/cpuinfo"]; #open a pipe
set fp [open "| cat /proc/cpuinfo"]; #open a pipe
puts [gets $fp]; #read a line of data
puts [gets $fp]; #read a line of data
set fp [open "myfile.dat" "r"]
set fp [open "myfile.dat" "r"]
set data [split [gets $fp] ","]; #split using "," as delimiter
set data [split [gets $fp] ","]; #split using "," as delimiter
```
## Command line arguments

- **Number of command line arguments in global variable** \$argc
- $\triangleright$  Name of the script in global variable  $$a$ rgv0
- **List of command line arguments in global variable** \$argv

```
puts "There are $argc arguments to this script"
puts "There are $argc arguments to this script"
puts "The name of this script is $argv0"
puts "The name of this script is $argv0"
if \{$argc > 0\} \{ puts "Arguments are $argv"
 puts "Arguments are $argv"
}
}
```
### Modularization

**The source command loads and executes a Tcl** script:

source scriptName

**This allows to split a program in different files, usefull** for code reutilization and maintenance

### Hands on!

- Write a more flexible and modularized version of the COM calculation program:
	- Split the commands for the generation of the x-y lattice system and the calculation of the COM into separate scripts
	- **Write a main script which loads the splitted command** scripts, generates the system according to command line arguments and makes the calculation
	- Alternatively, make the lattice generator script an independent program that works with command line arguments and writes the system data into a file. Make the main COM script to load and parse the data file for the calculation

Thank you!